# HPE6-A81<sup>Q&As</sup>

Aruba Certified ClearPass Expert Written Exam

### Pass HP HPE6-A81 Exam with 100% Guarantee

Free Download Real Questions & Answers **PDF** and **VCE** file from:

https://www.leads4pass.com/hpe6-a81.html

100% Passing Guarantee 100% Money Back Assurance

Following Questions and Answers are all new published by HP Official Exam Center

Instant Download After Purchase

100% Money Back Guarantee

😳 365 Days Free Update

Leads4Pass

800,000+ Satisfied Customers

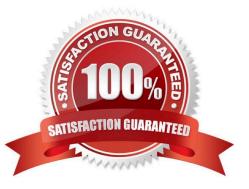

#### **QUESTION 1**

You have Integrated ClearPass Onboard with Active Directory Certificate Services (ADCS) web enrollment to sign the Anal device TLS certificates The Onboard provisioning process completes successfully but when the user finally clicks connect, the user falls to connect to the network with an unknown\_ca certificate error. What steps will you follow to complete the requirement?

A. Make sure that the ClearPass servers are using the default self-signed certificates for both SSL and RADIUS server identity

B. Add the ADCS root certificate to both the CPPM Certificate trust list and to the Onboard Certificate Store trust list

C. Make sure both the ClearPass servers have different certificates used for both SSL and RADIUS server identity.

D. Export the self-signed certificate from the ClearPass servers and manually add them as trusted certificates in clients

Correct Answer: A

#### **QUESTION 2**

Refer to the exhibit: A customer has configured a Guest Self registration page for their Cisco Wireless network with the settings shown. What should be changed in order to successfully authenticate guests users?

| -                                               |                                                                                                    |
|-------------------------------------------------|----------------------------------------------------------------------------------------------------|
| ogin<br>ptions controlling loggin               | Customize Self-Registration                                                                                                    |
| Enabled:                                        | Enable guest login to a Network Access Server *                                                                                                    |
| * Versdor Settings:                             | Cisco Systems<br>Select a predefined group of settings suitable for standard network coeffigurations.                                                                                                    |
| Login Method:                                   | Controller-initiated — Guest browser performs HTTP form submit  Select how the user's network logit will be handled. Server-initiated logits require the user's MAC address to be evaluable, smalls from the captive pertained redirection process.                                                                                                    |
| * IP Address:                                   | 1.3.3.1<br>Enter the IP address or hostname of the vendor's product here.                                                                                                    |
| Secure Login:                                   | Use vendor default. *<br>Select a security sptien to acoly to the web login process.                                                                                                    |
| Dynamic Address:                                | The controller will send the IP to submit credentials<br>in multi-controller dediservents, it is often required to pair credentials to different addresses make analable as part of the original valued<br>The address share will be used whenever the parameter is not available or fails the requirements between<br>The address share will be used whenever the parameter is not available or fails the requirements between |
| Username Suffic:                                | The suffice is submatcally sponded to the assessmence before logging into the NATI.                                                                                                    |
| efault Destination<br>ptions for controlling th | p. destination sheres will reduce to after tops.                                                                                                    |
| * Default URL:                                  | Enter the default URL to redeed, thinks.<br>Please should properly "http:/// for any external domain.                                                                                                    |
| Override Destination:                           | Force default destination for all clients     If selected, the client's default destination will be overridden regardless of its value.                                                                                                    |

| cisco                                                                                                    | MONITOR WLANS CONT                                                                                                    | ROLLER WIRELESS                                                  | SECURITY | MANAGEMENT |
|----------------------------------------------------------------------------------------------------|----------------------------------------------------------------------------------------------------|------------------------------------------------------------------|----------|------------|
| Management                                                                                                 | HTTP-HTTPS Configura                                                                                                    | ition                                                            |          |            |
| Summary<br>E SNMP<br>HTTP-HTTPS<br>Telnet-SSH<br>Serial Port<br>Local Management<br>Users<br>User Sessions | HTTP Access<br>HTTPS Access 2<br>WebAuth SecureWeb 2<br>HTTPS Redirection<br>Web Session Timeout<br>Current<br>Cortificate | Enabled *<br>Enabled *<br>Disabled *<br>Disabled *<br>30 Minutes |          |            |

- A. Secure Login should use HTTP
- B. Change the Vendor Settings to Airespace Networks
- C. Change \he IP Address to the Cisco Controller DNS name

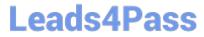

### D. Login Method should be Controller-initiated - using HTTPs form submit

Correct Answer: C

### **QUESTION 3**

| ATUD                 | a.    | Onboard W                          | izard              |      |  |
|----------------------|-------|------------------------------------|--------------------|------|--|
| Welcome              |       |                                    |                    |      |  |
| Configure            |       | Securely Conn<br>Authentication in |                    |      |  |
| Connect              | Quick | Connect                            |                    | ×    |  |
| Summary              | -     | Could not authenticate             | with wireless nets | ment |  |
|                      |       |                                    |                    | 26   |  |
|                      |       |                                    |                    |      |  |
| Licensez to<br>Aniba |       |                                    |                    |      |  |

| Login Status:                                                                                  | REFET                                                       |
|------------------------------------------------------------------------------------------------|-------------------------------------------------------------|
| Sezsion Identifier:                                                                            | R00000002-01-56662731                                       |
| Date and Times                                                                                 | Sep 25, 2019 04:37:06 EDT                                   |
| End-Host Identifien                                                                            | 780294992613 (Computer / Windows / Windows 10)              |
| Usemames                                                                                       | mike07                                                      |
| Access Device IP/Ports                                                                         | 10.1.70.100:0 (ArubaController / Aruba)                     |
| System Posture Status:                                                                         | UNKNOWN (100)                                               |
|                                                                                                | Palities Used -                                             |
| Services                                                                                       | HS_Branch Onboard Provisioning                              |
| Authentication Methods                                                                         | EAP-TLS                                                     |
| Authentication Sources                                                                         | ADIAD1.aruba1.local                                         |
| Authorization Sources                                                                          | AD1, AD2                                                    |
| Roless                                                                                         |                                                             |
| Enforcement Profilers                                                                          | [Allow Access Profile], HS_Branch Onboard Post-Provisioning |
| Service Monitor Modes                                                                          | Disabled                                                    |
| se a Showing 1 of 1-7 m                                                                        | cords - + Enow Configuration Export Show Logs Contra        |
|                                                                                                |                                                             |
| equest Details                                                                                 | stput Alerts                                                |
|                                                                                                | utput Alerts                                                |
| Summary Input O                                                                                | 215                                                         |
| Summary Input O                                                                                |                                                             |
| Semmery Topat O<br>Error Code:<br>Error Category:                                              | 215                                                         |
| Semmary Topot O<br>Error Code:<br>Error Category:<br>Error Mezzage:<br>Alerts for this Request | 215<br>Authentication failure<br>TLS resulting enfor        |

### Leads4Pass https://www.leads4pass.com/hpe6-a81.html 2024 Latest leads4pass HPE6-A81 PDF and VCE dumps Download

| Sei   | vices - ms_bra        | inch Onboard Prov                                                                                                    | visioning                                                                                                    |                                               |                                                                                                    |
|-------|-----------------------|----------------------------------------------------------------------------------------------------|----------------------------------------------------------------------------------------------------|-----------------------------------------------|----------------------------------------------------------------------------------------------------|
| Sur   | nosary Service        | Authentication Author                                                                                                    | ization Roles Enforcement                                                                                      |                                               |                                                                                                    |
| Serv  | icer                  |                                                                                                    |                                                                                                    |                                               | and the second second second second second second second second second second second second second second second |
| Nam   | *                     | HS_Branch Onboard Pr                                                                                                    | outsioning                                                                                                    |                                               |                                                                                                    |
| Dasc  | ription               | 802.1X vireless access                                                                                                    | service authenticating users prior to devi                                                                     | os pravisioning with Onboard, and after devic | e provisioning is complete                                                                                       |
| Туре  | 1                     | Aruba 802.1X Wireless                                                                                                    | End of the second second second second second second second second second second second second second second s |                                               |                                                                                                    |
| State | tat.                  | Enabled                                                                                                    |                                                                                                    |                                               |                                                                                                    |
| Mani  | tor Mode:             | Dirabled                                                                                                    |                                                                                                    |                                               |                                                                                                    |
| More  | Options:              | Authorization                                                                                                    |                                                                                                    |                                               |                                                                                                    |
|       |                       |                                                                                                    |                                                                                                    | Service Rale                                  |                                                                                                    |
| Matel | h ALL of the followin | o conditions:                                                                                                    |                                                                                                    |                                               |                                                                                                    |
|       | Туре                  | Contraction of the local distance of the local distance of the loc | Name                                                                                                    | Operator                                      | Value                                                                                                    |
| 1     | RadiustIETF           |                                                                                                    | NAS-Port-Type                                                                                                  | EQUALS                                        | Wireless-892.11 (19)                                                                                             |
| 1     | RadiustIETF           |                                                                                                    | Service-Type                                                                                                   | BELONGS_TO                                    | Login-User (1), Framed-User (2), Authentica<br>Only (8)                                                          |
| 31    | RadiusiAruba          |                                                                                                    | Anuba-Essid-Name                                                                                               | EQUALS                                        | recure:H8-5007                                                                                                   |
|       | entication:           |                                                                                                    |                                                                                                    |                                               |                                                                                                    |
|       |                       | 1. [EAP TLS WITH OCS<br>2. [EAP PEAP]                                                                                                    | P Enabled]                                                                                                    |                                               |                                                                                                    |
| Auth  | entication Sourcest   | 1. [Onboard Devices  <br>2. AD1<br>3. AD2                                                                                                    | Repository]                                                                                                    |                                               |                                                                                                    |
| Strip | Usemame Rules         | /iuser                                                                                                    |                                                                                                    |                                               |                                                                                                    |
| Sarv  | lee Certificate:      | -                                                                                                    |                                                                                                    |                                               |                                                                                                    |
| Aut   | orization:            |                                                                                                    |                                                                                                    |                                               |                                                                                                    |
| Auth  | orization Details:    | 1. AD1<br>2. AD2                                                                                                    |                                                                                                    |                                               |                                                                                                    |
| Role  | 92                    |                                                                                                    |                                                                                                    |                                               |                                                                                                    |
|       |                       |                                                                                                    |                                                                                                    |                                               |                                                                                                    |

|                                                                                                    | te Authorities                                                                                        |                             |                    |                                                                                                    |                                         |
|----------------------------------------------------------------------------------------------------|----------------------------------------------------------------------------------------------------|-----------------------------|--------------------|----------------------------------------------------------------------------------------------------|-----------------------------------------|
| ertificate Authoriti                                                                                            | es                                                                                                    |                             |                    |                                                                                                    | 😁 Create ne                             |
| pourcurrepit ine clearpas                                                                                       | rver certificate configuration ti<br>is HTTPS server root certifica<br>is HTTPS server root certifica | this not trutted            | the Annia, This is | visioning or authenticating:<br>III cause enrollment over HTTPS to fail on IO<br>III cause enrollment over HTTPS to fail on IO | 5 devices.<br>5 devices.                |
| How do I fix this problem                                                                                       | m?                                                                                                    |                             |                    |                                                                                                    |                                         |
|                                                                                                    |                                                                                                    |                             |                    |                                                                                                    |                                         |
| te this list to manage certil                                                                                   | icate authorities.                                                                                    |                             |                    |                                                                                                    |                                         |
| - 1751 - 175 - 176 - 176 - 176 - 176 - 176 - 176 - 176 - 176 - 176 - 176 - 176 - 176 - 176 - 176 - 176 - 176 -  | lame                                                                                                  | Mode                        | Status             | Exploy                                                                                                    | OESP.URL                                |
| H5_Branch                                                                                                    |                                                                                                    | root                        | 🖌 Valid            | 2029-09-25703:19:47-04:00                                                                                                    | http://p50-t07-cp1/guest/mdps_ocsp.php/ |
| Local Certificate Author<br>This is the default certification                                                   |                                                                                                    | reat                        | 🖌 Valid            | 2029-06-25T21:25:44-04:00                                                                                                    | http://p50-t07-cp1/guest/mdps_ocsp.php/ |
| C' Refresh                                                                                                    |                                                                                                    |                             |                    | I PROVIDE IN                                                                                                    |                                         |
|                                                                                                    | Vame                                                                                                  | Mode                        | Status             | Expiry                                                                                                    | OCSP URL                                |
| HS_Beanch                                                                                                    | A DESCRIPTION OF THE OWNER WATER                                                                      | root                        | Valid              | 2029-09-25703119:47-04:00                                                                                                    | http://p50+t07-cp1/guest/mdps_ocsp.php/ |
| O Hide Details 3 Edit                                                                                           | Duplicate Ma Show Us                                                                                  | aga 🔄 Trust 🤇               | Sain 🛄 Car         | tificates 🌰 Renew 🐉 Delete Client Ce                                                                                           | entificates                             |
|                                                                                                    | Certificate Authority Set                                                                             |                             |                    |                                                                                                    |                                         |
| Namei                                                                                                    | HS_Branch                                                                                             |                             |                    |                                                                                                    |                                         |
| Desciptions                                                                                                    |                                                                                                    |                             |                    |                                                                                                    |                                         |
| Moder                                                                                                    | Root CA                                                                                               |                             |                    |                                                                                                    |                                         |
| The second second second second second second second second second second second second second second second se |                                                                                                    |                             |                    |                                                                                                    |                                         |
| Certificate Issuing                                                                                             | Specify an OCSP Respon                                                                                | der URL                     |                    |                                                                                                    |                                         |
| Authority Info Access:                                                                                          |                                                                                                    | A DECEMBER OF A DECEMBER OF | 419 C              |                                                                                                    |                                         |
| Authority Info Access:                                                                                          | http://p50-t07-cp1/guest                                                                              | tindps_ocip.ph              | 40 m.              |                                                                                                    |                                         |
| Authority Info Access:                                                                                          | http://p50-t07-cp1/guest                                                                              | /mdps_ocip.ph               |                    |                                                                                                    |                                         |
| Authority Info Access:<br>OCSP URL:                                                                             | http://p50-t07-cp1/guest<br>365                                                                       | /mdps_ocip.ph               |                    |                                                                                                    |                                         |

| aruba                                                                                                    |                                      | ClearPass Onboard                                                                                                    |                                    |
|----------------------------------------------------------------------------------------------------|--------------------------------------|----------------------------------------------------------------------------------------------------|------------------------------------|
| Guest                                                                                                    | O Home > Onboard > Deployment an     | d Provisioning > Provisioning Sattings                                                                                                    |                                    |
| Onboard                                                                                                    | Provisioning Settings                |                                                                                                    |                                    |
| Start Here<br>Certificate Authonities<br>Management and Control<br>Start Here<br>View by Device<br>View by Username<br>View by Certificate | There are errors with the server cer | roficate configuration that will prevent devices from provisioning or authenti<br>P5 server root certificate is not trusted by Apple. This will cause enrollment<br>P5 server root certificate is not trusted by Apple. This will cause enrollment<br>g settings. | over HTTPS to fail on iOS devices. |
| 🐢 Usaga                                                                                                    |                                      | Name                                                                                                    |                                    |
| Configuration                                                                                                    | 2 HS_Branch                          |                                                                                                    | HS_Branch                          |
| Start Here                                                                                                    | O Hide Details 3 Edit 3 Dur          | alicate 🙆 Dalete 🛶 Launds                                                                                                    |                                    |
| ios Settings                                                                                                    |                                      | Device Provisioning Settings                                                                                                    |                                    |
| Windows Applications                                                                                                    |                                      | H9_Branch                                                                                                    |                                    |
| Deployment and Provisioning                                                                                                    | Description:                         | the second second second second second second second second second second second second second second second s                                                                                                    |                                    |
| - Start Here                                                                                                    | Organizations                        | Aruba                                                                                                    |                                    |
| Configuration Profiles                                                                                                    | Identity<br>Certificate Authority:   | US Brinch                                                                                                    |                                    |
| Provisioning Settings                                                                                                    |                                      | Onboard Certificate Authority                                                                                                    |                                    |
| Self-Service Portal                                                                                                    | TLS Certificate Authority:           |                                                                                                    |                                    |
|                                                                                                    |                                      | 2048-bit RSA - created by device                                                                                                    |                                    |
|                                                                                                    | Unique Device Credentialsi           | Enabled                                                                                                    |                                    |
|                                                                                                    | Authorization                        |                                                                                                    |                                    |
|                                                                                                    | Authorization Methods                | App Authentication - check using Aruba Application Authentication                                                                                                    |                                    |
|                                                                                                    | Use SSO:                             | Disabled                                                                                                    |                                    |
|                                                                                                    | Configuration Profiles               | secure-HS-5007                                                                                                    |                                    |
|                                                                                                    | Maximum Devices:                     | 0                                                                                                    |                                    |
|                                                                                                    | Actions                              |                                                                                                    |                                    |
|                                                                                                    | Certificate Exploy:                  |                                                                                                    |                                    |
| Configuration                                                                                                    | Revoke Inactive:                     |                                                                                                    |                                    |
| Administration                                                                                                    | Delete Duplicates:                   | Disabled                                                                                                    |                                    |

You have configured Onboard and cannot get it working The customer has sent you the above

screenshots.

How would you resolve the issue?

- A. Re-provision the client by running the QuickConnect application as Administrator
- B. Install a public signed server authentication certificate on the ClearPass server for EAP
- C. Reconnect the client and select the correct certificate when prompted
- D. Copy the [EAP-TLS with OSCP Enabled] authentication method and set the correct OCSP URL

Correct Answer: A

#### **QUESTION 4**

### Leads4Pass https://www.leads4pass.com/hpe6-a81.html 2024 Latest leads4pass HPE6-A81 PDF and VCE dumps Download

| Acce    | ess Tracker od                                                                                                    | ing > Access Tracker<br>: 02, 2019 03:43:03 EE<br>: provides a real-time (                                      |                                     | ress activity on the selected s                            | server or domain.      | 🔵 Auto Refresh      |
|---------|----------------------------------------------------------------------------------------------------|----------------------------------------------------------------------------------------------------|-------------------------------------|------------------------------------------------------------|------------------------|---------------------|
| 7       | [All Requests]                                                                                                    | p50-t07-c                                                                                                    | p1 (10.1.79.1)                      | Last 1 day be                                              | fore Today             | Edit                |
| Filter: | Login Status                                                                                                    | V contains V a                                                                                                  | xc 🗐                                | Go Clear Filter                                            |                        | Show 20 Tecords     |
|         | Personal Action of the local division of the local division of the | The second second second second second second second second second second second second second second second se | Statements of the second statements | Station of the local division of the local division of the | Printer and the second | Request Timestamp   |
| +       | Server                                                                                                    | Source                                                                                                    | Username                            | Service                                                    | Login Status           | Request timestant   |
| ÷       | Server<br>10.1.79.1                                                                                                    | Source<br>RADIUS                                                                                                | Username<br>mike07                  | Service<br>HS_Branch Onboard<br>Provisioning               | ACCEPT                 | 2019/10/02 03:02:13 |
|         |                                                                                                    |                                                                                                    |                                     | HS_Branch Onboard                                          |                        |                     |

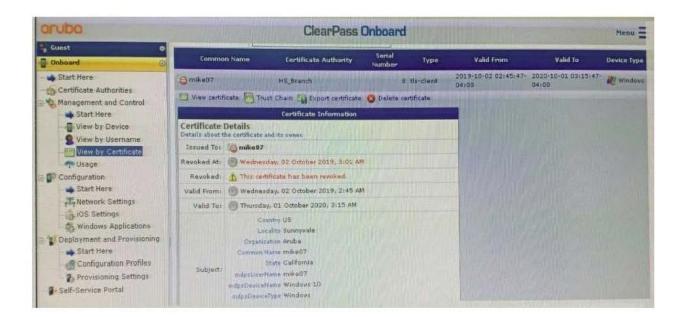

| Certificate Authorities                                                                                                    |                           |                 |                                                | Create new                                            |
|----------------------------------------------------------------------------------------------------|---------------------------|-----------------|------------------------------------------------|-------------------------------------------------------|
| There are errors with the server certificate configurat<br>p50-t07-cp1: The ClearPass HTTPS server not ce<br>p50-t07-cp2: The ClearPass HTTPS server root cer | tilicate is not trusted b | w Annie This w  | Ill cause entellment over MTTRS to fail on iOS | 9 devices.<br>9 devices.                              |
|                                                                                                    |                           |                 |                                                |                                                       |
| How do I fix this problem?                                                                                                    |                           |                 |                                                |                                                       |
| How do I fix this problem?                                                                                                    |                           |                 |                                                |                                                       |
|                                                                                                    | Made                      | Status          | Expiry                                         | OCSP URL                                              |
| ise this list to manage certificate authorities.                                                                                                    | Made<br>root              | Status<br>Valid | Expiry<br>2029-09-25103129:47-04:00            | OCSP URL<br>http://p50-t07-cp1/guest/indps_ocsp.php/2 |
| ise this list to manage certificate authorities.<br>Name                                                                                                    |                           |                 |                                                |                                                       |

| SI         | ummary            | Service   | Authentication                      | Authorization     | Roles                 | Enforcement                                                                                                    |                                                                                                    |
|------------|-------------------|-----------|-------------------------------------|-------------------|-----------------------|----------------------------------------------------------------------------------------------------|----------------------------------------------------------------------------------------------------|
| Ser        | vice:             |           |                                     |                   |                       |                                                                                                    |                                                                                                    |
| Nan        | ne:               |           | HS_Branch Onbo                      | ard Provisioning  |                       | 1                                                                                                    | and the second second second                                                                                     |
| Des        | cription          |           | provisioning is do                  | mpiete            | ithenticat            | ing users prior to device provisi                                                                                                    | oning with Onboard, and after device                                                                             |
| Typ        | et                |           | Aruba 802.1% Wi                     | reless            |                       |                                                                                                    |                                                                                                    |
| Stat       | tus:              |           | Enabled                             |                   |                       |                                                                                                    |                                                                                                    |
| Mor        | nitor Mode:       |           | Disabled                            |                   |                       |                                                                                                    |                                                                                                    |
| Mor        | e Options:        |           | Authorization                       |                   |                       |                                                                                                    |                                                                                                    |
| 1.         | Type<br>Radius:TE | 75        | (00)                                | ime               |                       | Operator                                                                                                    | Value                                                                                                    |
|            |                   | _         | (00)                                | INNO.             | and the second second | and the second second se | and the second second second second second second second second second second second second second second second |
| the second |                   |           | 101                                 | AS-Port-Type      |                       | EQUALS                                                                                                    | Wireless-802.11 (19)                                                                                             |
| 2          | Radius:IE         | -11       | Se                                  | ervice-Type       |                       | BELONGS_TO                                                                                                    | Login-User (1), Framed-User (2),<br>Authenticate-Only (8)                                                        |
| 3.         | Radius:A          | ruba      | Ai                                  | uba-Essid-Name    | areare Root           | EQUALS                                                                                                    | secure-HS-5007                                                                                                   |
| Aut        | thenticatio       | on:       |                                     |                   |                       |                                                                                                    |                                                                                                    |
| Aut        | hentication       | Methods:  | 1. [EAP PEAP]<br>2. [EAP TLS]       |                   |                       | Contraction of the second                                                                                                    |                                                                                                    |
| Aut        | hentication       | Sources:  | 1. [Onboard Dev<br>2. AD1<br>3. AD2 | rices Repository] |                       |                                                                                                    |                                                                                                    |
| Stri       | ip Usemam         | ie Rules: | /:user                              |                   |                       |                                                                                                    |                                                                                                    |
| Ser        | rvice Certifi     | icate:    |                                     |                   |                       |                                                                                                    |                                                                                                    |
| Aut        | thorizatio        | n:        |                                     |                   |                       |                                                                                                    |                                                                                                    |
|            | thorization       | Datalla   | 1. AD1                              |                   |                       |                                                                                                    |                                                                                                    |

After the helpdesk revoked the certificate of a device reported to be lost oy an employee, the lost device

was seen as connected successfully to the secure network. Further testing has shown that device

revocation is not working.

What steps should you follow to make device revocations work?

2. AD2

A. Copy the default [EAP-TLS with OSCP Enabled] authentication method and set The Verify certificate using OSCP option as required then update the correct OSCP URL link of the OnBoard CA. Remove EAP-TLS and map the custom

created method to the OnBoard Authorization Service.

B. copy the default [EAP-TLS with OSCP Enabled] authentication method and set the verify certificate using OSCP: option as "required" then configure the correct OSCF URL link for the OnBoard CA. Remove EAP-TLS and map the new [EAP-TLS with OSCP Enabled] method to the 802 1X Radius Service.

C. Remove the EAP-TLS authentication method configuration changes are required and add "EAP-TLS with OCSP Enabled" authentication method in the OnBoard Provisioning service. No other configuration changes are required.

D. Edit the default [EAP-TLS with OSCP Enabled] authentication method and set the Verify certificate using OSCP option as required then update the correct OSCP URL link of the OnBoard CA Remove EAP-TLS and map the new [EAP-TLS with OSCP Enabled] method to the OnBoard Provisioning Service.

Correct Answer: C

### **QUESTION 5**

| TACACS+ Session Details   |                                                      |  |  |  |  |
|---------------------------|------------------------------------------------------|--|--|--|--|
| Summary Request           | Policies                                             |  |  |  |  |
|                           | Policies Used -                                      |  |  |  |  |
| Service Name:             | [Aruba Device Access Service]                        |  |  |  |  |
| Authentication Source:    |                                                      |  |  |  |  |
| Role:                     | [User Authenticated], [Aruba TACACS read-only Admin] |  |  |  |  |
| Profiles:                 | [ArubaOS Wireless - TACACS Read-Only Access]         |  |  |  |  |
|                           |                                                      |  |  |  |  |
| He + Shawing 2 of 1-2 rea | conds > >                                            |  |  |  |  |

| Deshboard<br>Configuration | General Admin ArWave O               | PSec Certificates SHAP | Logging Profiles |
|----------------------------|--------------------------------------|------------------------|------------------|
| WLANE                      | - Admin Authentication Options       |                        |                  |
| Roles & Policies           | Default rele:                        | Int w                  |                  |
| Auxens Points              | tratie                               | 8                      |                  |
| AP Groups                  | MSCHANZ:                             | 0                      |                  |
| Authentication             | Server group:                        | CiterPass Tacats       | -                |
| Services                   | Management talvel access:            | 0                      |                  |
| tranfaces                  | Login activities persizuonce portazi | a days                 |                  |
| Lippinam.<br>Tasks         | Login Lawyer heat:                   |                        |                  |
| Oxprestics.                | Server two to be accepted.           | CI. LE CALL            |                  |
| Mantenance                 | MEBULANTHENTICATION                  |                        |                  |
|                            | UsemanniQuesenord                    |                        |                  |
|                            | Webse HTTPS port (ALT) access:       |                        |                  |
|                            | Claric certificate:                  |                        |                  |
|                            | Server contributor                   | defaut *               |                  |
|                            | tale session Gireout.                | 15 minutes M           |                  |
|                            | Re-suffering some time to a          |                        |                  |

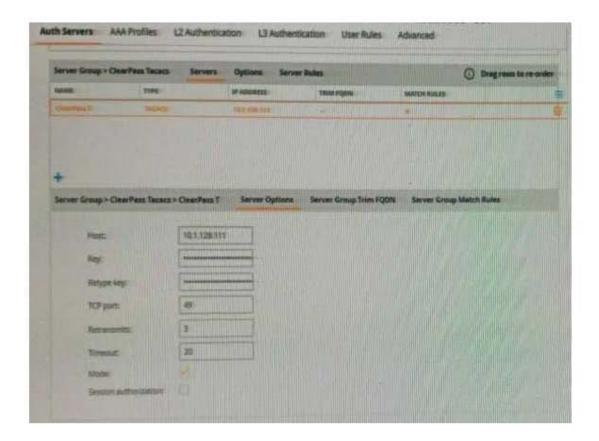

| # 10.1.120.100 - PuTTY - D ) |                              |  |  |                        |              |  |   |
|------------------------------|------------------------------|--|--|------------------------|--------------|--|---|
|                              |                              |  |  |                        |              |  | Í |
|                              |                              |  |  |                        |              |  |   |
|                              |                              |  |  |                        | Station Lint |  |   |
|                              | elmin<br>14885-only<br>edmin |  |  | in constil<br>Neoliste |              |  |   |

A customer has configured the Aruba Controller for administrative authentication using ClearPass as a TACACS server. During testing, the read-only user is getting the root access role. What could be a possible reason for this behavior? (Select two.)

A. The Controllers Admin Authentication Options Default role is mapped to toot.

- B. The ClearPass user role associated to the read-only user is wrong
- C. The Controller Server Group Match Rules are changing the user role
- D. The read-only enforcement profile is mapped to the root role
- E. On the Controller, the TACAC\$ authentication server Is not configured for Session authorization

Correct Answer: CE

#### **QUESTION 6**

| aruba                                                                           | ClearPass Guest                                                         | Menu                                        |
|---------------------------------------------------------------------------------|-------------------------------------------------------------------------|---------------------------------------------|
| Guest<br>Onboard                                                                | Launch this self-registration page                                      |                                             |
| Configuration                                                                   |                                                                         | 🖕 Launch network login                      |
| - 🛶 Start Here                                                                  | The process for self-registration is shown below. Clok an item to edit. |                                             |
| Advertising<br>Authentication                                                   | Self-Registration 'HS-GuestAnubeSelfReg'                                |                                             |
| Content Manager<br>Guest Manager<br>Hotspot Manager<br>Pages<br>Start Here      | Disabled Message<br>Rename Page<br>Register Page<br>Receipt Page        | Sponsor Confirmation                        |
| Fields<br>Forms<br>List Views<br>Self-Freqstrations<br>Web Logins<br>Web Logins | Guest Form                                                              | Energy Constant                             |
| Receipts<br>Start Here<br>Digital Pass Templates<br>Emial Receipt               | Self-Service Portal                                                     |                                             |
| SMS Receipt                                                                     | Login Page Change Passwind 🕘 Login Del                                  |                                             |
| Templates                                                                       | Summary Page Feest Password Administrator                               | for Settings                                |
| Administration                                                                  | advanced editor                                                         | ClearPass Guest 6.7.9.109195 on C1000V stat |

A customer is deploying Guest Self-Registration with Sponsor Approval but does not like the format of the sponsor email. Where can you change the sponsor email?

- A. in the Receipt Page Actions
- B. in the Sponsor Confirmation section
- C. in me Configuration Receipts Email Receipts
- D. in the Configuration Receipts Templates

Correct Answer: B

#### **QUESTION 7**

What type of EAP certificate are you able to use on ClearPass? (Select two.)

- A. Self signed, when all the clients are Onboarded with the same Root CA as the Self signed certificate.
- B. Private signed, when the clients are onboarded or are part of the organization domain.
- C. Private signed, when some clients are onboarded and some are not part of the organization.
- D. Public signed, when not all of the clients are part of the organization domain.
- E. Self signed, when all the clients are part of the organization domain.

#### Correct Answer: CD

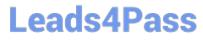

### **QUESTION 8**

| ease login to the network using your username and pa<br>o create a new account clickCreate Account. |
|----------------------------------------------------------------------------------------------------|
|                                                                                                    |
| o create a new account clickGreate Account.                                                         |
|                                                                                                    |
| Login                                                                                               |
| Jsemame: acc/@exam.com                                                                              |
| Invalid username or password                                                                        |
| Password:                                                                                           |
| Terms: I accept the terms of use                                                                    |

Contact a staff member if you are experiencing difficulty logging in

|                        |                                                                                                    | Exhibit A77-01           | 126930-058               |   |  |
|------------------------|----------------------------------------------------------------------------------------------------|--------------------------|--------------------------|---|--|
| lequest Details        | and the second second s |                          |                          | 0 |  |
| Summary Input (        | Jutpot Alarta                                                                                                    |                          |                          |   |  |
| Login Status:          | REIECT                                                                                                    |                          |                          |   |  |
| Session Identifier:    | W0000000c+01-5d88e82b                                                                                                    |                          |                          |   |  |
| Date and Times         | Sep 23, 2019 11:43:40 EDT                                                                                                    |                          |                          |   |  |
| End-Host Identifier:   | -                                                                                                    |                          |                          |   |  |
| Username:              | accx@exam.com                                                                                                    |                          |                          |   |  |
| Access Device IP/Port: | -1+                                                                                                    |                          |                          |   |  |
| System Posture Status: |                                                                                                    |                          |                          |   |  |
|                        | Policies Dep                                                                                                    | 4-                       |                          |   |  |
| Service                |                                                                                                    |                          |                          |   |  |
| Authentication Methodi | Not applicable                                                                                                    |                          |                          |   |  |
| Authentication Source: | -                                                                                                    |                          |                          |   |  |
| Authorization Sources  |                                                                                                    |                          |                          |   |  |
| Rolesz                 | -                                                                                                    |                          |                          |   |  |
| Enforcement Profiles:  | Sector Contraction of the                                                                                                    |                          |                          |   |  |
| Service Monitor Mode:  |                                                                                                    |                          |                          |   |  |
| Online Statuss         | Not Available                                                                                                    |                          |                          |   |  |
| . Showing 1 of 1-16 m  | cords + +                                                                                                    | digaration Export        | Show Loga                |   |  |
|                        |                                                                                                    | Contraction of the party |                          |   |  |
| Request Details        |                                                                                                    |                          | at a state of the second |   |  |
| Summary Input          | Output Alerts                                                                                                    |                          |                          |   |  |
| Error Code: 204        |                                                                                                    |                          |                          |   |  |
| Error Category: Aut    | hentication failure                                                                                                    |                          |                          |   |  |
| Error Message: Fail    | ed to classify request to serv                                                                                                    | ce                       |                          |   |  |
| Alerts for this Red    |                                                                                                    |                          |                          |   |  |
|                        | rviceClassification failed (No                                                                                                    | service matched}         |                          |   |  |

| Sun                                                | nmary Service                                                                                                    | Authentication Re                                                                                               | oles Enforcement                       | and the second second second second second second second second second second second second second second second                                                                                                    |  |  |
|----------------------------------------------------|----------------------------------------------------------------------------------------------------|----------------------------------------------------------------------------------------------------|----------------------------------------|----------------------------------------------------------------------------------------------------|--|--|
| Servi                                              | ice:                                                                                                    | Section and the section of the                                                                                  |                                        |                                                                                                    |  |  |
| Name: ACCX Guest Access                            |                                                                                                    |                                                                                                    |                                        |                                                                                                    |  |  |
| Description: T                                     |                                                                                                    | To authenticate guest users logging in via captive portal. Guests must re-authenticate after their session ends |                                        |                                                                                                    |  |  |
| Туре                                               |                                                                                                    | RADIUS Enforcemen                                                                                               | t ( Generic )                          |                                                                                                    |  |  |
| Statu                                              | s:                                                                                                    | Enabled                                                                                                    |                                        |                                                                                                    |  |  |
| Monitor Mode:                                      |                                                                                                    | Disabled                                                                                                    |                                        |                                                                                                    |  |  |
| More                                               | Options:                                                                                                    |                                                                                                    |                                        |                                                                                                    |  |  |
|                                                    |                                                                                                    |                                                                                                    |                                        | Service Rule                                                                                                    |  |  |
| Match                                              | ALL of the following                                                                                                    | conditions:                                                                                                    |                                        |                                                                                                    |  |  |
|                                                    | Туре                                                                                                    |                                                                                                    | Name                                   | Operator                                                                                                    |  |  |
| -                                                  | Radius:IETE                                                                                                    | The solution and the second                                                                                     | Calling-Station-Id                     | EXISTS                                                                                                    |  |  |
| 1.                                                 | Rediostere                                                                                                    |                                                                                                    |                                        |                                                                                                    |  |  |
| 2.                                                 | Connection                                                                                                    |                                                                                                    | Client-Mac-Address                     | NOT_EQUALS                                                                                                    |  |  |
| 200                                                | Cheven and Cheven and                                                                                                    |                                                                                                    | Client-Mac-Address<br>Aruba-Essid-Name | NOT_EQUALS<br>EQUALS                                                                                                    |  |  |
| 2.                                                 | Connection                                                                                                    |                                                                                                    |                                        | A DESCRIPTION OF A DESCRIPTION OF A DESC |  |  |
| 2.<br>3.<br>Auth                                   | Connection<br>Radius:Aruba                                                                                                    | 1. [PAP]<br>2. [MSCHAP]<br>3. [CHAP]                                                                            |                                        | A DESCRIPTION OF A DESCRIPTION OF A DESC |  |  |
| 2.<br>3.<br>Auth                                   | Connection<br>Radius:Aruba<br>entication:                                                                                           | 2. [MSCHAP]                                                                                                    | Aruba-Essid-Name                       | A DESCRIPTION OF A DESCRIPTION OF A DESC |  |  |
| 2.<br>3.<br>Auth<br>Auth                           | Connection<br>Radius:Aruba<br>entication:<br>entication Methods:                                                                    | 2. [MSCHAP]<br>3. [CHAP]                                                                                        | Aruba-Essid-Name                       | A DESCRIPTION OF A DESCRIPTION OF A DESC |  |  |
| 2.<br>3.<br>Auth<br>Auth<br>Auth                   | Connection<br>Radius: Aruba<br>entication:<br>entication Methods:<br>entication Sources:                                            | 2. [MSCHAP]<br>3. [CHAP]                                                                                        | Aruba-Essid-Name                       | A DESCRIPTION OF A DESCRIPTION OF A DESC |  |  |
| 2.<br>3.<br>Auth<br>Author<br>Strip<br>Servi       | Connection<br>Radius: Aruba<br>entication:<br>entication Methods:<br>entication Sources:<br>Username Rules:<br>ce Certificate:      | 2. [MSCHAP]<br>3. [CHAP]                                                                                        | Aruba-Essid-Name                       | A DESCRIPTION OF A DESCRIPTION OF A DESC |  |  |
| 2.<br>3.<br>Auth<br>Auth<br>Strip<br>Servi<br>Role | Connection<br>Radius: Aruba<br>entication:<br>entication Methods:<br>entication Sources:<br>Username Rules:<br>ce Certificate:      | 2. [MSCHAP]<br>3. [CHAP]                                                                                        | Aruba-Essid-Name                       | A DESCRIPTION OF A DESCRIPTION OF A DESC |  |  |
| 2.<br>3.<br>Auth<br>Auth<br>Strip<br>Servi<br>Role | Connection<br>Radius:Aruba<br>entication:<br>entication Methods:<br>entication Sources:<br>Username Rules:<br>ge Certificate:<br>s: | 2. [MSCHAP]<br>3. [CHAP]<br>[Guest User Reposit<br>-                                                            | Aruba-Essid-Name                       | A DESCRIPTION OF A DESCRIPTION OF A DESC |  |  |

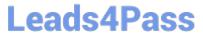

| Veb Login (ACC                         | changes to the Web Login ACCX_LabTest                                                                                                    |
|----------------------------------------|----------------------------------------------------------------------------------------------------|
|                                        | Web Login Editor                                                                                                    |
| * Name:                                | ACCX_LabTest<br>Exter a name for this web login page.                                                                                                    |
| Page Naroes                            | ACCX_TestPage<br>Enter a page name for this web login.<br>The web login will be accessible from "/guest/page_name.php".                                                                                                    |
| Description:                           |                                                                                                    |
| * Vendor Settings:                     | Comments or description text about the web login. Arube Networks Select a predefined group of settings suitable for standard network coofigurations.                                                                                                    |
| Login Methods                          | Controller-indiated Guest beowner performs HTTP form submit  Select how the user's network login will be headled. Server-instituted Jegins require the user's MRC address to be available, available, available from the capture performancements.                                                                                                    |
| * Address:                             | securelogin and anetworks com<br>Enter the IP address or beatname of the conducts product bars.                                                                                                    |
| Secure Login:                          | Use vendor default *<br>Select a security option to apply to the web fagin process.                                                                                                    |
| Dynamic Addresss                       | O The controller will send the IP to submit codentials<br>in multi-controller deployments, it is often required to post credentials to different addresses made available as part of the original reduction<br>The address shows will be used whenever the parameter is not evaluable to fails the requirements below.                                                                                                    |
| Age Redirect                           | arameters passed in the mittal redirect.                                                                                                    |
| Security Hashs                         | Do not check - logit will stowy's to permitted<br>Select the level of checking to each the URL parameters peried to the user for mample they MAC address<br>Use this option to detect when URL parameters have been modified by the user, for mample they MAC address.                                                                                                    |
| agin Form<br>Options for specifying th | a bahavirus and constant of the luppi form.                                                                                                    |
| Authantications                        | Credentials - Require a upersame and password Select the authentication requirement. Access Curfa requirement a single onde (select authentication) to be established. Access Curfa requirement a single onde (select authentication) to be established. Access Curfa requirements and pass to enter an end on bottom. A pro-section explored. Access of the standard of the means to enter and a submorted. Access of the standards but the means to enter and a submorted. |

| Security Hash     | Do not check - login will diverse be permitted v<br>Select the level of checking to apply to URL parameters parend to the web legin page.<br>Use this aption to detact when URL parameters have been modified by the uset, for example their MAC address.                                                                                                    |
|-------------------|----------------------------------------------------------------------------------------------------|
| Login Form        | e behaviour and contant of the login form.                                                                                                    |
| Authentications   | Credentinis - Require a username and password Select the authentication requirement. Access Code requires a single code (aremanne) to be entend. Anonymous allows a blank form requiring just the terms or a Log in buttom. A peer entating account is required. Auto is similar to a nonymous but the page is automatically submitted. Access Code and Anonymous require the account to have the Username Authentication field est. |
| Precent CNA:      | Enable bypassing the Apple Captive Network Assistant<br>The Apple Captive Network Assistant (CNA) is the pop-up browser shown when juining a network that has a captive portal.<br>Note that this option may not work with all vendors, depending on how the captive pertal is implemented.                                                                                                    |
| Custom Forma      | Provide a custom legin form     If selected, you must supply your own HTML login form in the Handar or Fester HTML areas                                                                                                    |
| Custom Labels     | Override the default labels and error messages     If selected, you will be able to after labels and error messages for the current logis firm.                                                                                                    |
| * Pre-Auth Checks | App Authentication — check using Arube Application Authentication *<br>Select how the username and paramet should be checked bifure proceeding to the MAB authentication.                                                                                                    |
| Terms             | III Require a Terms and Conditions confirmation<br>If checked, the user will be forced to accept a Terms and Conditions checkbase                                                                                                    |

A year ago, your customer deployed an Aruba ClearPass Policy Manager Server for a Guest SSIC hosted in an IAP Cluster. The customer just created a new Web Login Page for the Guest SSID. Even though the previous Web Login

page worked test with the new Web Login Page are falling and the customer has

forwarded you the above screenshots.

Leads4Pass

What recommendation would you give the customer to tix the issue?

A. The service type configured is not correct. The Guest authentication should De an Application authentication type of service.

B. The customer should reset the password tor the username accx@exam com using Guest Manage Accounts

C. The Address filed under the WebLogin Vendor settings is not configured correctly, it should be set to instant arubanetworks.com

D. The WebLogin Pre-Auth Check is set to Aruba Application Authentication which requires a separate application service on the policy manager

Correct Answer: A

#### **QUESTION 9**

A customer has configured Onboard with Single SSID provision for Aruba IAP Windows devices work as expected but cannot get the Apple iOS devices to work. The Apple iOS devices automatically get redirected to a blank page and do not get the Onboard portal page. What would you check to fix the issue?

A. Verify if the checkbox "Enable bypassing the Apple Captive Network Assistant" is checked.

B. Verify if the Onboard URL is updated correctly in the external captive portal profile.

C. Verify if Onboard Pre-Provisioning enforcement profile sends the correct Aruba user role.

D. Verify if the external captive portal profile is enabled to use HTTPS with port 443.

Correct Answer: B

#### **QUESTION 10**

You have integrated ClearPass Onboard with Active Directory Certificate Services (ADCS) web enrollment

to sign the final device TLS certificates. The customer would also like to use ADCS for centralized

management of TLS certificates including expiration, revocation, and deletion through ADCS.

What steps will you follow to complete the requirement?

A. Remove the EAP-TLS authentication method and add "EAP-TLS with OCSP Enabled\\' authentication method in the OnBoard Provisioning service. No other configuration changes are required.

B. Copy the [EAP-TLS with OSCP Enabled) authentication method and set the correct ADCS server OCSP URL, remove EAP-TLS and map the custom created method to the Onboard Provisioning Service.

C. Copy the default [EAP-TLS with OSCP Enabled] authentication method and update the correct ADCS server OCSP URL. remove EAP-TLS and map the custom created method to the OnBoard Authorization Service.

D. Edit the [EAP-TLS with OSCP Enabled) authentication method and set the correct ADCS server OCSP URL. remove EAP-TLS and map the [EAP-TLS with OSCP Enabled) method to the Onboard Provisioning Service.

Correct Answer: A

HPE6-A81 VCE Dumps

HPE6-A81 Practice Test HPE6-A81 Exam Questions